# Kaskadowa metoda sterowania standardowym pojazdem N-przyczepowym z zastosowaniem algorytmu VFO

Seminarium naukowe KSIS Poznań, kwiecień 2011

Praca naukowa finansowana ze środków na nauke w latach 2010-2012 jako projekt badawczy nr N N514 087038

Maciej Michałek

Katedra Sterowania i Inżynierii Systemów Politechnika Poznańska

<span id="page-0-0"></span>∢ □ ▶ ⊣ *f* <sup>□</sup>

- **<sup>2</sup>** [Model kinematyki SPNP](#page-5-0)
- **<sup>3</sup>** [Definicja zadania sterowania](#page-10-0)
- **<sup>4</sup>** [Kaskadowa struktura sterowania](#page-13-0)
- **<sup>5</sup>** [Zastosowanie metody VFO](#page-23-0)
- **<sup>6</sup>** [Weryfikacja numeryczna](#page-27-0)
	- *Uwagi końcowe*

÷.

イロト イ母 トイヨ トイヨ トー

- **<sup>2</sup>** [Model kinematyki SPNP](#page-5-0)
- **<sup>3</sup>** [Definicja zadania sterowania](#page-10-0)
- **<sup>4</sup>** [Kaskadowa struktura sterowania](#page-13-0)
- **<sup>5</sup>** [Zastosowanie metody VFO](#page-23-0)
- **<sup>6</sup>** [Weryfikacja numeryczna](#page-27-0)
- **Uwagi końcowe**

<span id="page-2-0"></span>Þ

イロト イ押ト イヨト イヨト

### Dwa sposoby pasywnego mocowania segmentów pojazdu

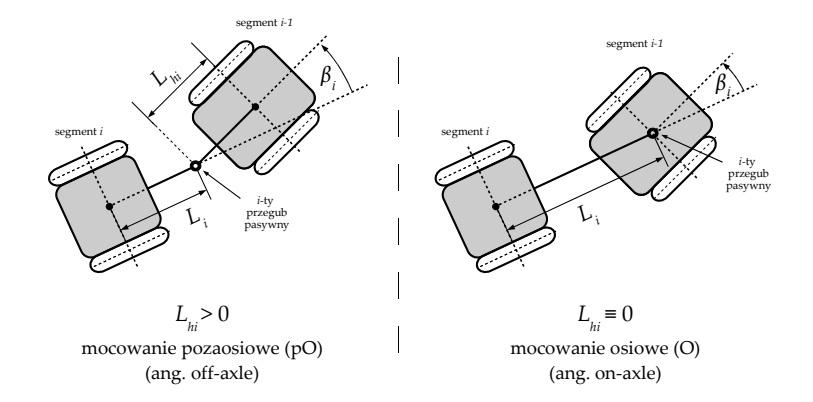

#### Konfiguracje pojazdów przegubowych N-przyczepowych:

- $\bullet$  Ogólny Pojazd N-Przyczepowy (OPNP): ciagnik (monocykl) + pO/O + ... + pO + ... + pO/O
- $\bullet$  Standardowy Pojazd N-Przyczepowy (SPNP): ciągnik (monocykl) + O + O +  $\dots$  + O

イロト イ押ト イヨト イヨト

#### **1** Argumenty teoretyczne

SPNP i OPNP trudnymi obiektami sterowania

(nieliniowe, nieholonomiczne, niestabilne w ruchu tyłem)

- dla SPNP większość rozwiązań wynika transformacji modelu do postaci łańcuchowej (lokalność metody, potencialne trudności w strojeniu sterownika – problem jakości sterowania w przestrzeni oryginalnej)
- $\bullet$  szczególne trudności dla modelu OPNP

(model nie jest linearyzowalny sprzeżeniem zwrotnym dla *N* ≥ 2, nieminimalnofazowość w ruchu przodem)

**o** otwarte problemy

(sterowanie z ograniczeniami na stan, odporność, uniwersalność sterowników, sterowanie OPNP dla  $N \gg 1 ...$ )

#### **2** Argumenty praktyczne

- liczne zastosowania pojazdów przegubowych (w tym z przyczepami)
- $\bullet$  manewry pojazdami przegubowymi częste i uciążliwe w praktyce
- nieintuicyjne i złożone manewry pojazdami wielosegmentowymi

SPNP: Standardowy Pojazd N-Przyczepowy *|* OPNP: Ogólny Pojazd N-Przyczepowy

イロト イ母 トイヨ トイヨ トー

- **<sup>2</sup>** [Model kinematyki SPNP](#page-5-0)
	- **<sup>3</sup>** [Definicja zadania sterowania](#page-10-0)
	- **<sup>4</sup>** [Kaskadowa struktura sterowania](#page-13-0)
	- **<sup>5</sup>** [Zastosowanie metody VFO](#page-23-0)
	- **<sup>6</sup>** [Weryfikacja numeryczna](#page-27-0)
	- Uwagi końcowe

<span id="page-5-0"></span>э

イロト イ押ト イヨト イヨト

## Standardowy pojazd N-przyczepowy: podstawowe definicje

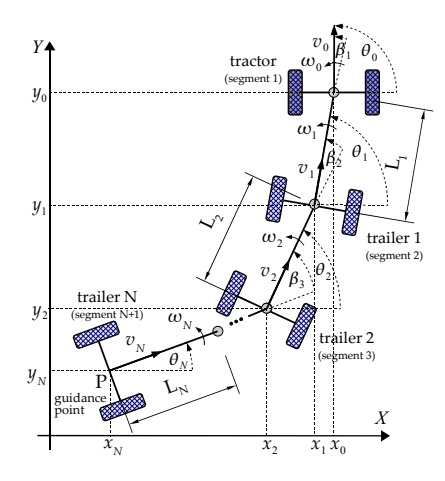

 $L_i > 0, i = 1, \ldots, N$  – długości przyczep

Wektor konfiguracji pojazdu  $q = [\beta_1 \ \ldots \ \beta_N \ \theta_N \ x_N \ y_N]^T \in \mathbb{R}^{N+3}$  (1)

Wektor konfiguracji ostatniego segmentu

$$
\bar{q} = [\theta_N \ x_N \ y_N]^T \in \mathbb{R}^3 \tag{2}
$$

Wektor wejść sterujących

$$
\boldsymbol{u}_0 = [\omega_0 \ \ v_0]^T \in \mathbb{R}^2 \tag{3}
$$

Punkt wyróżniony P (ang. guidance point)

$$
P = (x_N, y_N) \tag{4}
$$

Współrzedne punktu P sa wyjściami płaskimi modelu kinematyki

 $\mathbf{A} \otimes \mathbf{A} \rightarrow \mathbf{A} \otimes \mathbf{B} \rightarrow \mathbf{A} \otimes \mathbf{B} \rightarrow \mathbf{A} \otimes \mathbf{B} \rightarrow \mathbf{A} \otimes \mathbf{B}$ 

Wszystkie przyczepy mocowane osiowo (ang. on-axle hitching) *⇒* standardowy pojazd/robot N-przyczepowy

## Rekurencyjna (kaskadowa) postac modelu SPNP ´

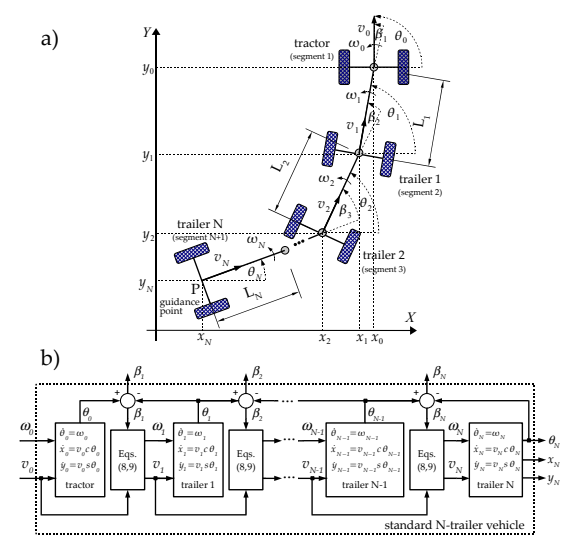

a) szkielet kinematyczny pojazdu/robota, b) schemat modelu w postaci kaskadowej

Równania kinematyki w postaci rekurencyjnej:

$$
\dot{\theta}_i = \omega_i,\tag{5}
$$

<span id="page-7-0"></span>
$$
\dot{x}_i = v_i \cos \theta_i, \tag{6}
$$

$$
\dot{y}_i = v_i \sin \theta_i, \tag{7}
$$

$$
\omega_i = \frac{1}{L_i} v_{i-1} \sin \beta_i, \qquad (8)
$$

$$
v_i = v_{i-1} \cos \beta_i \tag{9}
$$

<span id="page-7-1"></span>
$$
\beta_i = \theta_{i-1} - \theta_i. \tag{10}
$$

```
\omega_i, v_i – wirtualne sterowania
      i-tego segmentu
```
4 0 8  $\mathcal{A}$  . э

## Model SPNP w postaci zwartej

$$
\begin{bmatrix}\n\dot{\beta}_{1} \\
\dot{\beta}_{2} \\
\vdots \\
\dot{\beta}_{i} \\
\vdots \\
\dot{\beta}_{N}\n\end{bmatrix} = \begin{bmatrix}\n1 \\
0 \\
\vdots \\
0 \\
0 \\
\vdots \\
0\n\end{bmatrix} \omega_{0} + \begin{bmatrix}\n\frac{1}{L_{1}} \sin \beta_{1} - \frac{1}{L_{2}} \sin \beta_{2} \cos \beta_{1} \\
\vdots \\
\left(\prod_{j=1}^{i-2} \cos \beta_{j}\right) \left(\frac{1}{L_{i-1}} \sin \beta_{i-1} - \frac{1}{L_{i}} \sin \beta_{i} \cos \beta_{i-1}\right) \\
\vdots \\
\left(\prod_{j=1}^{N-1} \cos \beta_{j}\right) \frac{1}{L_{N}} \sin \beta_{N} \\
\left(\prod_{j=1}^{N} \cos \beta_{j}\right) \cos \theta_{N} \\
\left(\prod_{j=1}^{N} \cos \beta_{j}\right) \sin \theta_{N}\n\end{bmatrix} \quad (11)
$$
\n
$$
\dot{q} = g_{1}\omega_{0} + g_{2}(q)v_{0} = S(q)u_{0} \qquad (12)
$$

$$
\boldsymbol{S}(\boldsymbol{q}) = \begin{bmatrix} \boldsymbol{g}_1 \ \boldsymbol{g}_2(\boldsymbol{q}) \end{bmatrix}, \qquad \boldsymbol{u}_0 = \begin{bmatrix} \omega_0 \ v_0 \end{bmatrix}^T
$$

重

イロトメ部トメモトメモト

### Cechy modelu kinematyki SPNP

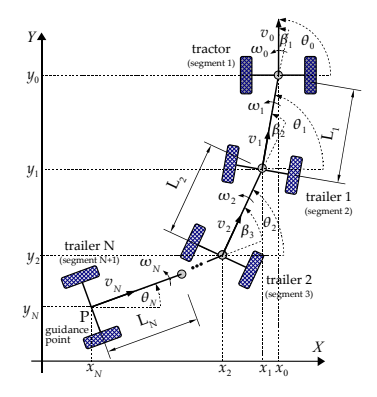

- sterowalny w krótkim czasie\* (spełnia LARC)
- **·** silnie nieliniowy
- $\bullet$  nieholonomiczny:

$$
\dot{x}_i \sin \theta_i - \dot{y}_i \cos \theta_i = 0, \quad \forall_{i \in [0, N]}
$$
  
DOF = dim(q) - (N + 1) = N + 3 - N - 1 = 2

ubogi w sterowanie:

 $dim(q) - dim(u_0) = n - m = N + 3 - 2 = N + 1$ 

イロト イ母 トイヨ トイヨ トー

- $\bullet$  osobliwy\*\*, gdy  $\exists_{i \in [1:N-1]}$  :  $|\beta_i| = \pi/2$ (zmiana stopnia nieholonomicznosci) ´
- $\bullet$  strukturalnie niestabilny dla  $v_0 < 0$ (efekt składania się pojazdu oraz efekt scyzoryka – ang. jacknifing phenomenon)
- $\bullet$  różniczkowo płaski\*\*\*: wyścia płaskie  $x_N$  i  $y_N$ (linearyzowalny sprzeżeniem zwrotnym)

\*J.-P. Laumond: Controllability of a multibody mobile robot, IEEE Trans. Robotics and Automation, 9(6), 1993

\*\*F. Jean: The car with N trailers: characterization of the singular configurations, ESAIM: Control, Optim. Calc. Variations, Vol.1, 1996

\*\*\* P. Rouchon et al.: Flatness, motion planning and trailer systems, Proc. of 32nd CDC Conf., San Antonio USA, 1993

**<sup>2</sup>** [Model kinematyki SPNP](#page-5-0)

#### **<sup>3</sup>** [Definicja zadania sterowania](#page-10-0)

**<sup>4</sup>** [Kaskadowa struktura sterowania](#page-13-0)

- **<sup>5</sup>** [Zastosowanie metody VFO](#page-23-0)
- **<sup>6</sup>** [Weryfikacja numeryczna](#page-27-0)

#### Uwagi końcowe

<span id="page-10-0"></span>Þ

イロト イ押ト イヨト イヨト

Wektor konfiguracji referencyjnej:

$$
q_t = \begin{bmatrix} q_{\beta t} \\ \bar{q}_t \end{bmatrix} = \begin{bmatrix} \beta_{t1} & \dots & \beta_{tN} & \theta_{tN} & x_{tN} & y_{tN} \end{bmatrix}^T \in \mathbb{R}^{N+3}
$$

Wektor błędu konfiguracji:

<span id="page-11-0"></span>
$$
e = \begin{bmatrix} e_{\beta} \\ \bar{e} \end{bmatrix} = [e_{\beta 1} \dots e_{\beta N} e_{\theta} e_x e_y]^T \triangleq q_t - q \qquad (13)
$$

Wektor błedów katów w przegubach:

$$
\boldsymbol{e}_{\beta} \triangleq [\beta_{t1} - \beta_1 \ \dots \ \beta_{tN} - \beta_N]^T \in \mathbb{R}^N \tag{14}
$$

Wektor błędu położenia (orientacji i pozycji) ostatniego segmentu:

$$
\bar{e} = \begin{bmatrix} e_{\theta} \\ e_x \\ e_y \end{bmatrix} \triangleq \bar{q}_t - \bar{q} = \begin{bmatrix} \theta_{tN} - \theta_N \\ x_{tN} - x_N \\ y_{tN} - y_N \end{bmatrix} \in \mathbb{R}^3
$$
(15)

4 ロ ト 4 何 ト 4 ヨ ト 4 ヨ ト

#### **Sledzenie trajektorii ´**

Dane:  $q_t(\tau) \in C^d$ Założenia:

- At1. trajektoria *qt*(*τ*) jest dopuszczalna i ustawicznie  $p$ obudzająca:  $\forall \tau \geqslant 0$   $\dot{x}_{tN}^2(\tau) + \dot{y}_{tN}^2(\tau) \neq 0$
- At2. wszystkie elementy wektora *q* mierzalne
- At3. wartości parametrów  $L_i$  dokładnie znane

#### **Sterowanie do punktu**

Dane:  $q_t = \text{const}, \beta_{t,i} \triangleq 0, i = 1, \ldots, N$ Założenia:

- Ap1. dla ostatniego segmentu:  $\bar{e}(0) \neq 0$
- Ap2. wszystkie elementy wektora *q* mierzalne
- Ap3. wartości parametrów  $L_i$  dokładnie znane

イロトメ団トメモトメモト、モー

Zadanie sterowania polega na zaprojektowaniu reguły sterowania ze sprzężeniem zwrotnym  $u_0 = u_0(q_t, q, \cdot)$ , która zastosowana do kinematyki robota reprezentowanej równaniami [\(5\)](#page-7-0)-[\(10\)](#page-7-1) zapewnia zbieżność błędu [\(13\)](#page-11-0) w takim sensie, że:

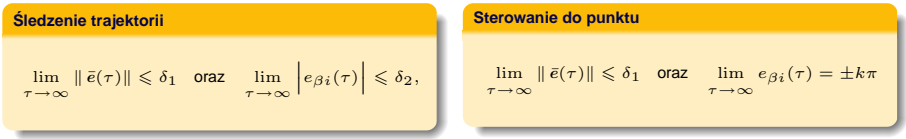

przy czym:  $\delta_1, \delta_2 \geqslant 0$  to założone otoczenia zera w przestrzeni uchybu oraz  $k \in \{0, 1, 2, \ldots\}$ .

- **<sup>2</sup>** [Model kinematyki SPNP](#page-5-0)
- **<sup>3</sup>** [Definicja zadania sterowania](#page-10-0)
- **<sup>4</sup>** [Kaskadowa struktura sterowania](#page-13-0)
	- **<sup>5</sup>** [Zastosowanie metody VFO](#page-23-0)
- **<sup>6</sup>** [Weryfikacja numeryczna](#page-27-0)

#### Uwagi końcowe

<span id="page-13-0"></span>Þ

イロト イ押ト イヨト イヨト

### Propagacja prędkości wzdłuż łańcucha kinematycznego SPNP

Propagacja prędkości w kierunku ciągnik → przyczepy (na podstawie kinematyki [\(5\)](#page-7-0)-[\(10\)](#page-7-1)):

<span id="page-14-0"></span>
$$
\omega_i = \frac{1}{L_i} v_{i-1} \sin \beta_i \tag{16}
$$

$$
v_i = v_{i-1} \cos \beta_i \tag{17}
$$

$$
\beta_i = \theta_{i-1} - \theta_i \tag{18}
$$

oraz

<span id="page-14-1"></span>
$$
\dot{\beta}_i = \dot{\theta}_{i-1} - \dot{\theta}_i = \omega_{i-1} - \omega_i \tag{19}
$$

Propagacja predkości w kierunku przyczepy → ciagnik (na podstawie [\(16\)](#page-14-0)-[\(19\)](#page-14-1)):

<span id="page-14-2"></span>
$$
v_{i-1} = L_i \omega_i \sin \beta_i + v_i \cos \beta_i \tag{20}
$$

$$
\omega_{i-1} = \omega_i + \dot{\beta}_i \tag{21}
$$

<span id="page-14-3"></span>
$$
\beta_i = \text{Atan2c} \left( L_i \omega_i \cdot v_{i-1}, v_i \cdot v_{i-1} \right) \in \mathbb{R} \tag{22}
$$

イロト (御) イミトイモントを

Atan2c  $(\cdot, \cdot) : \mathbb{R} \times \mathbb{R} \mapsto \mathbb{R}$ 

Eksperyment myślowy: uwalniamy ostatnią przyczepę i traktujemy ją jak pojazd typu monocykl o wejściach sterujących  $\omega_N$  i  $v_N$ .

Zakładamy, że dane są funkcje sterujące  $\Phi_{\omega}(\bar{e}, \cdot)$ ,  $\Phi_{\nu}(\bar{e}, \cdot)$ , które zapewniają asymptotyczne śledzenie trajektorii lub asymptotyczną stabilizację w punkcie dla pojazdu typu monocykl:

LTPT: 
$$
\omega_N = \Phi_{\omega}(\bar{e}, \cdot), v_N = \Phi_v(\bar{e}, \cdot) \Rightarrow \lim_{\tau \to \infty} \|\bar{e}(\tau)\| = \|\bar{q}_t(\tau) - \bar{q}(\tau)\| = 0
$$

\nLTPS:  $\omega_N = \Phi_{\omega}(\bar{e}, \cdot), v_N = \Phi_v(\bar{e}, \cdot) \Rightarrow \lim_{\tau \to \infty} \|\bar{e}(\tau)\| = \|\bar{q}_t - \bar{q}(\tau)\| = 0$ 

LTPT: Last-Trailer Posture Tracker, LTPS: Last-Trailer Posture Stabilizer

イロト イ押 トイラト イラト

Skoro w SPNP **nie możemy bezpośrednio wymusić** spełnienia równań  $\omega_N = \Phi_\omega(\bar{e}, \cdot)$  oraz  $v_N = \Phi_v(\bar{e}, \cdot)$ , zatem proponujemy przyjąć:

$$
\omega_{dN} := \Phi_{\omega}(\bar{e}, \cdot), \qquad v_{dN} := \Phi_{v}(\bar{e}, \cdot) \tag{23}
$$

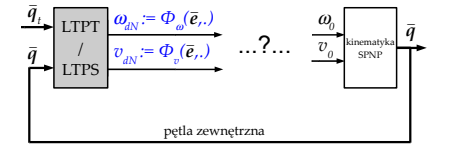

Jak zapewnić, aby  $(\omega_{dN} - \omega_N) \rightarrow 0$  oraz  $(v_{dN} - v_N) \rightarrow 0$ ?

*⇓*

Realizacja ( $\omega_{dN} - \omega_N$ )  $\rightarrow 0$  oraz ( $v_{dN} - v_N$ )  $\rightarrow 0$  możliwa poprzez odpowiedni ruch segmentu *N −* 1, który wynika z ruchu segmentu *N −* 2 . . . , który ostatecznie wynika z ruchu modułu 0 czyli modułu ciągnika (aktywny segment pojazdu SPNP).

イロトメ 倒 トメ きょくきょうき

#### Propozycja procedury projektowej

K1. propagacja predkości zadanych oraz kat zadany w złaczu (na podstawie [\(20\)](#page-14-2)-[\(22\)](#page-14-3)):

$$
v_{di-1} \triangleq L_i \omega_{di} \sin \beta_i + v_{di} \cos \beta_i \tag{24}
$$

$$
\omega_{di-1} \triangleq \omega_{di} + \left[\dot{\beta}_i\right]_d \tag{25}
$$

$$
\beta_{di} \triangleq \text{Atan2c} \left( L_i \omega_{di} \cdot v_{di-1}, v_{di} \cdot v_{di-1} \right) \in \mathbb{R} \tag{26}
$$

#### K2. konstrukcja wewnętrznej pętli sprzężenia zwrotnego:

$$
\left[\dot{\beta}_i\right]_d \triangleq k_i(\beta_{di} - \beta_i) + \dot{\beta}_{di} = k_i e_{di} + \dot{\beta}_{di}, \qquad k_i > 0 \tag{27}
$$

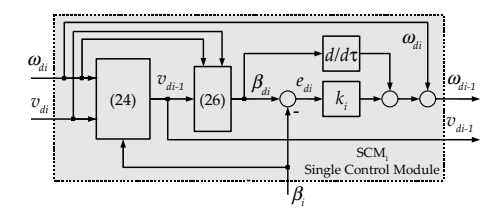

### Wynikowy schemat układu sterowania kaskadowego SPNP

#### Równania sterownika:

. . .

$$
v_{dN} := \Phi_v(\bar{e}, \cdot) \tag{28}
$$

$$
\omega_{dN} := \Phi_{\omega}(\bar{e}, \cdot) \tag{29}
$$

$$
v_{dN-1} := L_N \omega_{dN} \sin \beta_N + v_{dN} \cos \beta_N \tag{30}
$$

$$
\beta_{dN} := \text{Atan2c} \left( L_N \omega_{dN} \ v_{dN-1}, v_{dN} \ v_{dN-1} \right) \tag{31}
$$

$$
\omega_{dN-1} := k_N (\beta_{dN} - \beta_N) + \dot{\beta}_{dN} + \omega_{dN} \tag{32}
$$

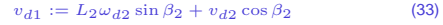

$$
\beta_{d2} := \text{Atan2c} \left( L_2 \omega_{d2} \ v_{d1}, \, v_{d2} \ v_{d1} \right) \tag{34}
$$

$$
\omega_{d1} := k_2(\beta_{d2} - \beta_2) + \dot{\beta}_{d2} + \omega_{d2} \tag{35}
$$

$$
v_{0d} := L_1 \omega_{d1} \sin \beta_1 + v_{d1} \cos \beta_1 \tag{36}
$$

$$
\beta_{d1} := \text{Atan2c} \left( L_1 \omega_{d1} \ v_{d0}, v_{d1} \ v_{d0} \right) \tag{37}
$$

$$
\omega_{d0} := k_1(\beta_{d1} - \beta_1) + \dot{\beta}_{d1} + \omega_{d1} \tag{38}
$$

イロト イ押ト イヨト イヨト

Pozostają do określenia jawne postaci funkcji sterujących  $\Phi_v(\bar{e},\cdot)$  oraz  $\Phi_\omega(\bar{e},\cdot)$ 

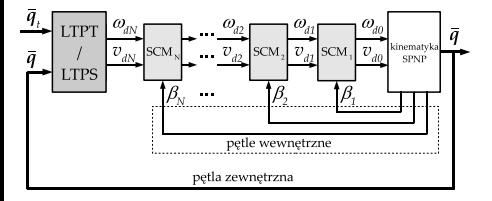

 $\bar{q}$  – wyjście (odpowiedź) obiektu sterowania  $β$ <sub>i</sub> – wyjścia pomocnicze

 $\Omega$ 

## Efekt składania się łańcucha kinematycznego pojazdu

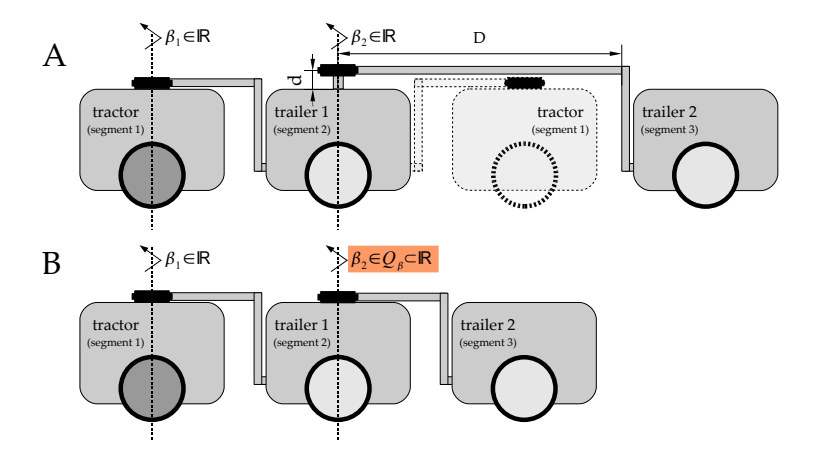

A: kostrukcja mechanicznie dopuszczająca składanie się pojazdu ( $β_1, β_2 ∈ ℝ$ ) B: kostrukcja z mechanicznym ograniczeniem drugiego kąta skręcenia (*β*<sub>2</sub> ∈ Q<sub>*β*</sub> ⊆ ℝ)

∍

イロトメ部 トメミトメミト

### Efekt składania się łańcucha kinematycznego pojazdu

Przedstawiona postać równań dopuszcza występowanie efektu składania pojazdu, ponieważ:

$$
\beta_{di} \triangleq \text{Atan2c}\left(\underbrace{L_i \omega_{di} \cdot v_{di-1}}_{\in \mathbb{R}}, \underbrace{v_{di} \cdot v_{di-1}}_{\in \mathbb{R}}\right) \in \mathbb{R}
$$

Propozycja unikania efektu składania:

<span id="page-20-0"></span>
$$
v_{di-1} \triangleq \sigma | L_i \omega_{di} \sin \beta_i + v_{di} \cos \beta_i |, \qquad \sigma \in \{-1, +1\}
$$
 (39)

wówczas

$$
\beta_{di} \triangleq \text{Atan2c}\left(\underbrace{L_i \omega_{di} \cdot v_{di-1}}_{\in \mathbb{R}}, \underbrace{v_{di} \cdot v_{di-1}}_{\in \mathbb{R}^+ \text{ gdy sgn}(v_{di}) = \sigma}\right) \in ?
$$

Skuteczność propozycji [\(39\)](#page-20-0) zależy od własności sterownika petli zewnetrznej (LTPT/LTPS). Poza modyfikacją [\(39\)](#page-20-0) pozostałe równania sterownika nie ulegają zmianie.

 $\sigma$  to zmienna decyzyjna, której wartość wybierana jest w odniesieniu do własności sterownika petli zewnętrznej (LTPT/LTPS)

イロトメ 倒 トメ きょくきょうき

#### **1** Nieciagłość algorytmu

Definicja  $β_{di}(τ_I) = Atan2c (A(τ_I), B(τ_I))$  nieokreślona, gdy  $A(τ_I) = B(τ_I) = 0$ . **Propozycja:** w chwilach  $τ_I$  przyjąć  $β_{di}(τ_I) := β_{di}^- = \lim_{τ \to τ_I^-} β_{di}(τ)$ . Alternatywnie: *I*

 $\mathsf{IF}\ (A^2 + B^2 \leqslant \epsilon)$  and  $(\parallel \bar{e} \parallel \geqslant \epsilon_e)$  then  $\beta_{di} := \beta_{di}^-$ 

- $2$  Realizacja sprzężeń wyprzedzających  $\dot{\beta}_{di}$ 
	- **•** analityczna wynikająca z formalnego zróżniczkowania  $β_{di}$

(wymaga pochodnych  $ω_{di}$  oraz  $v_{di}$ )

- numeryczna z zastosowaniem dokładnych odpornych różniczkowatorów (ang. exact robust differentiators\*)
- numeryczna aproksymacja poprzez filtrację:  $\dot{\beta}_{di}\approx\dot{\beta}_{diF}=\mathcal{L}^{-1}\left\{s\beta_{di}(s)/(1+sT_F)\right\}$ (aproksymacja zwykle pogarsza dokładność śledzenia w stanie ustalonym)

#### **3** Zasada syntezy pętli wewnętrznych – reguła heurystyczna:

$$
k_i > k_{i+1} \tag{40}
$$

K ロ > K 個 > K ミ > K ミ > → ミ → K Q Q Q

Wybór wartości  $k_i > 0$  jako kompromis miedzy sztywnością petli wewnetrznych a wrażliwością układu zamkniętego na szumy pomiarowe oraz tolerancją ograniczeń sygnałów sterujących (predkości kół ciągnika).

\* A. Levant: Robust exact differentiation via sliding mode technique, Automatica, 34(3), 1998

### Kwestie implementacyjne – ograniczenia sterowania

 $\omega_k$ <sub>max</sub> – maksymalna dopuszczalna prędkość kątowa koła ciągnika (kinematyka (2,0))

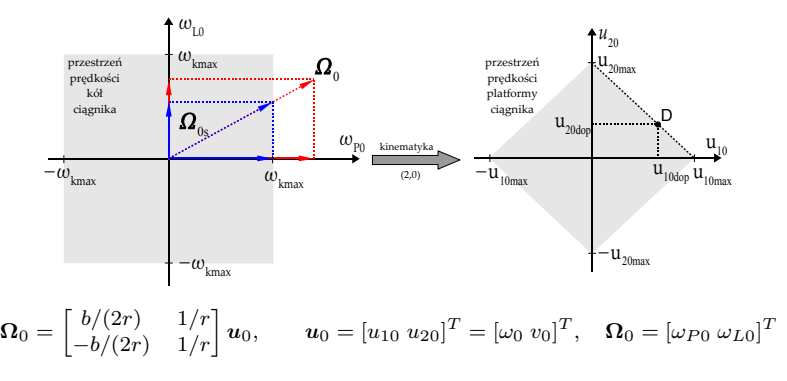

Procedura skalowania prędkości:

$$
\boldsymbol{u}_{0s} = -\frac{1}{s}\boldsymbol{u}_0, \qquad s \triangleq \max\left\{1; \frac{|\omega_{P0}|}{\omega_{k\max}}; \frac{|\omega_{L0}|}{\omega_{k\max}}\right\} \geqslant 1 \tag{41}
$$

イロト イ母 トイヨ トイヨ トー

Składowe przeskalowanego sterowania  $u_{0s}$  są już realizowalne fizycznie.

- **<sup>2</sup>** [Model kinematyki SPNP](#page-5-0)
- **<sup>3</sup>** [Definicja zadania sterowania](#page-10-0)
- **<sup>4</sup>** [Kaskadowa struktura sterowania](#page-13-0)
- **<sup>5</sup>** [Zastosowanie metody VFO](#page-23-0)
	- **<sup>6</sup>** [Weryfikacja numeryczna](#page-27-0)

#### **Uwagi końcowe**

<span id="page-23-0"></span>Þ

イロト イ押ト イヨト イヨト

## Sterownik VFO jako LTPT lub LTPS - równania

Równania sterownika VFO zapisane dla ostatniej (N-tej) przyczepy:

$$
\Phi_{\omega} \triangleq k_a e_a + \dot{\theta}_a \tag{42}
$$

$$
\Phi_v \triangleq h_x \cos \theta_N + h_y \sin \theta_N \tag{43}
$$

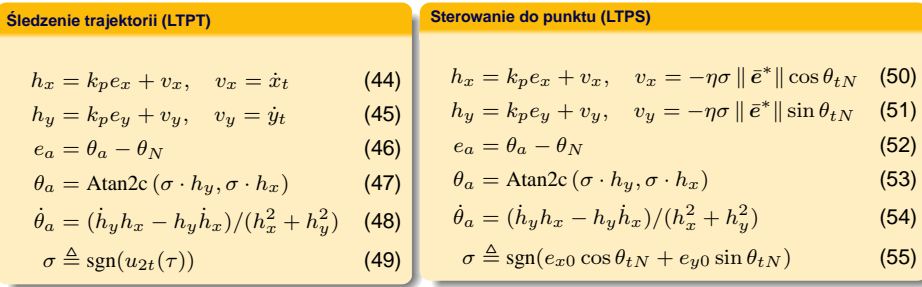

Współczynniki projektowe:  $k_a, k_p > 0, \eta \in (0, k_p)$ 

<span id="page-24-0"></span>Postaci zmiennej decyzyjnej *σ* zdefiniowane w [\(49\)](#page-24-0) i [\(55\)](#page-24-1) są wykorzystywane w ramach modyfikacji [\(39\)](#page-20-0) algorytmu sterowania kaskadowego.

<span id="page-24-1"></span>**イロト (母) (ヨ) (ヨ)** 

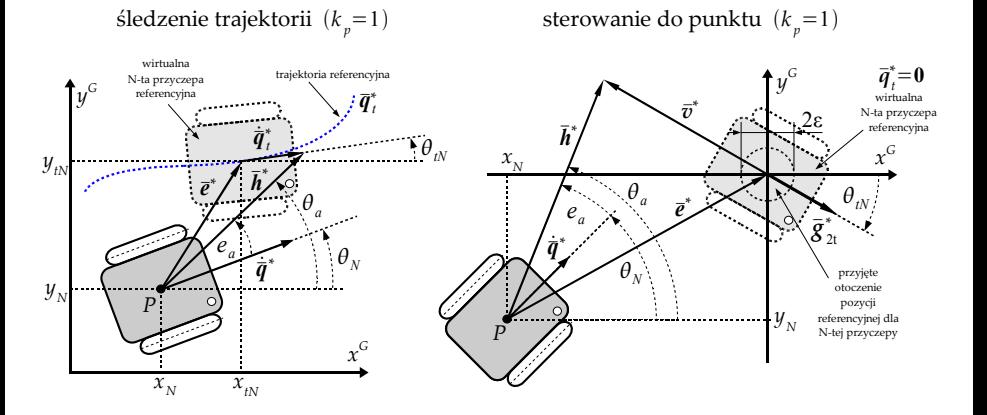

 $\bar{\bm{h}}^*=[h_x \; h_y]^T$ ,  $\bar{\bm{e}}^*=[e_x \; e_y]^T$ ,  $\bar{\bm{v}}^*=[v_x \; v_y]^T$ ,  $\dot{\bar{\bm{q}}}^*=[\dot{x}_N \; \dot{y}_N]^T$ ,  $\bar{\bm{g}}^*_{2t}=[\cos \theta_{tN} \; \sin \theta_{tN}]^T$ 

イロト イ部 トイモト イモト

- Gwarancia ruchu nieoscylacyjnego, *prawie* bez zmiany znaku predkości postepowej (możliwa co najwyżej jedna zmiana znaku w stanie przejściowym  $\Rightarrow$  skuteczność propozycji [\(39\)](#page-20-0))
- О. Efekt naprowadzania N-tej przyczepy przydatny w prostowaniu łancucha SPNP ´
- **Prostota strojenia sterownika VFO:** 
	- K1.  $k_p$  ∈ (0, 5)

jako kompromis miedzy szybkością zbieżności a wrażliwością na szumy pomiarowe i opóźnienia w petli sprzeżenia

 $K2, k_a := 2k_p$ 

poniewa˙z proces orientowania jest kluczowy i istotniejszy od procesu popychania

 $K3$ , *η*  $∈$  (0*, k<sub>p</sub>*)

 $z$ godnie z żądaną intensywnością efektu naprowadzania (tym większa intensywność im mniejsze  $k_p - η$ )

 $\bullet$  Gwarancja asymptotycznej zbieżności błedów do zera dla zadania śledzenia oraz sterowania do punktu\*

\*M. Michałek, K. Kozłowski: Vector-Field-Orientation feedback control method for a differentially driven vehicle, IEEE Trans. Control Sys. Techn., 18(1), 2010

<span id="page-26-0"></span> $\mathbf{A} \otimes \mathbf{A} \rightarrow \mathbf{A} \otimes \mathbf{B} \rightarrow \mathbf{A} \otimes \mathbf{B} \rightarrow \mathbf{A} \otimes \mathbf{B} \rightarrow \mathbf{A} \otimes \mathbf{B} \rightarrow \mathbf{A} \otimes \mathbf{B} \rightarrow \mathbf{A} \otimes \mathbf{B} \rightarrow \mathbf{A} \otimes \mathbf{B} \rightarrow \mathbf{A} \otimes \mathbf{B} \rightarrow \mathbf{A} \otimes \mathbf{B} \rightarrow \mathbf{A} \otimes \mathbf{B} \rightarrow \mathbf{A} \otimes \mathbf{B} \rightarrow \mathbf{A} \otimes \mathbf{B} \$ 

- **<sup>2</sup>** [Model kinematyki SPNP](#page-5-0)
- **<sup>3</sup>** [Definicja zadania sterowania](#page-10-0)
- **<sup>4</sup>** [Kaskadowa struktura sterowania](#page-13-0)
- **<sup>5</sup>** [Zastosowanie metody VFO](#page-23-0)
- **<sup>6</sup>** [Weryfikacja numeryczna](#page-27-0)

#### **Uwagi końcowe**

<span id="page-27-0"></span>Þ

イロト イ押ト イヨト イヨト

### Ilustracja wyników – legenda

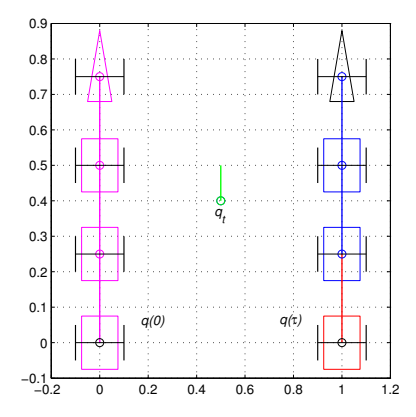

*q*(0): konfiguracja początkowa pojazdu, *q*<sub>t</sub>: konfiguracja referencyjna pojazdu, *q*(*τ*): bieżąca konfiguracja pojazdu

4 ロ ▶ 4 母

 $\mathbb{R}^2$  $\rightarrow$ 

ミドイヨド

<span id="page-28-0"></span>∍

### Sim1: śledzenie trajektorii kołowej (ruch tyłem)

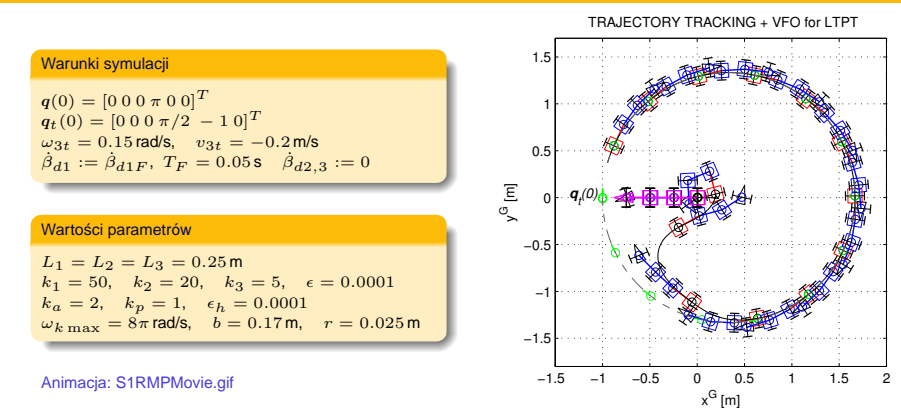

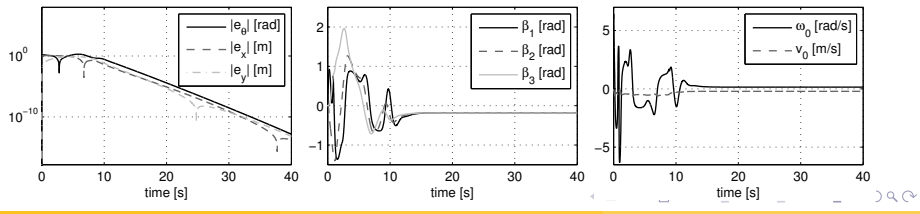

**M. Michałek (KSIS-PP) [Sterowanie pojazdem N-przyczepowym](#page-0-0) 30 / 39**

<span id="page-29-0"></span>

### Sim2: śledzenie trajektorii złożonej (ruch tyłem)

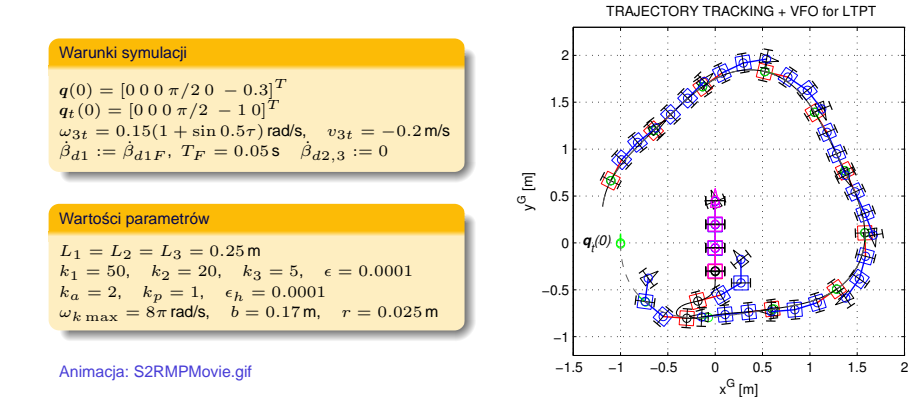

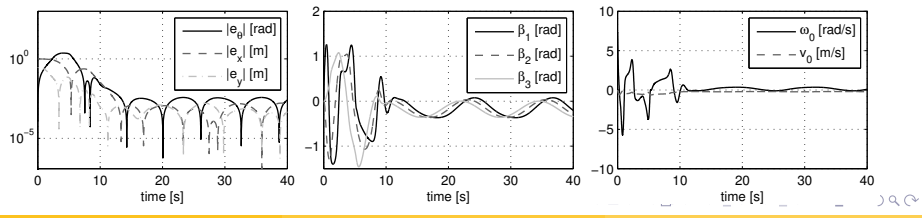

**M. Michałek (KSIS-PP) [Sterowanie pojazdem N-przyczepowym](#page-0-0) 31 / 39**

<span id="page-30-0"></span>

### Sim3: sterowanie do punktu (parkowanie równoległe tyłem)

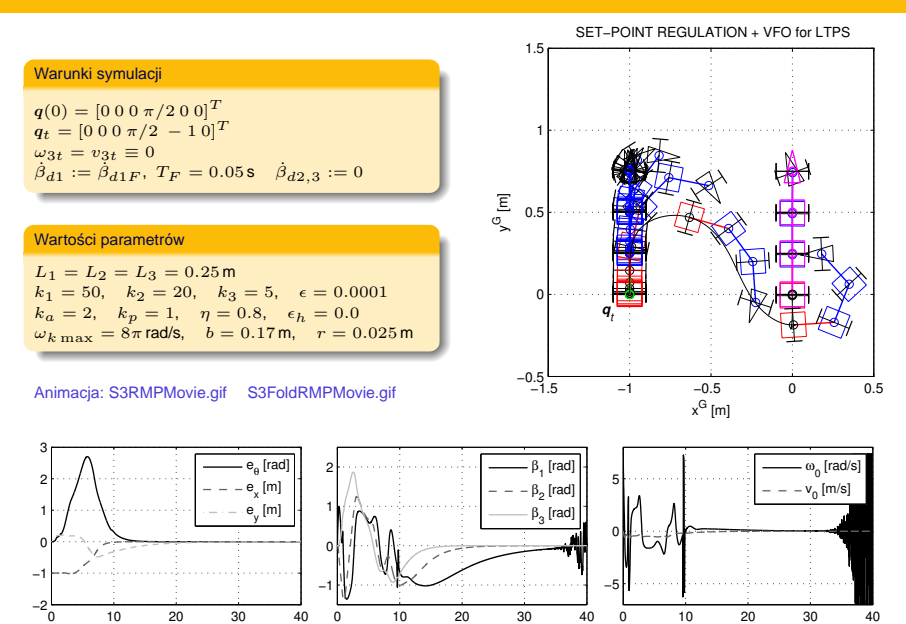

time [s]

<span id="page-31-0"></span> $290$ 

[tim](#page-27-0)[e](#page-33-0) [\[s\]](#page-34-0)

 $\sim$ 

### Sim4: sterowanie do punktu (parkowanie równoległe przodem)

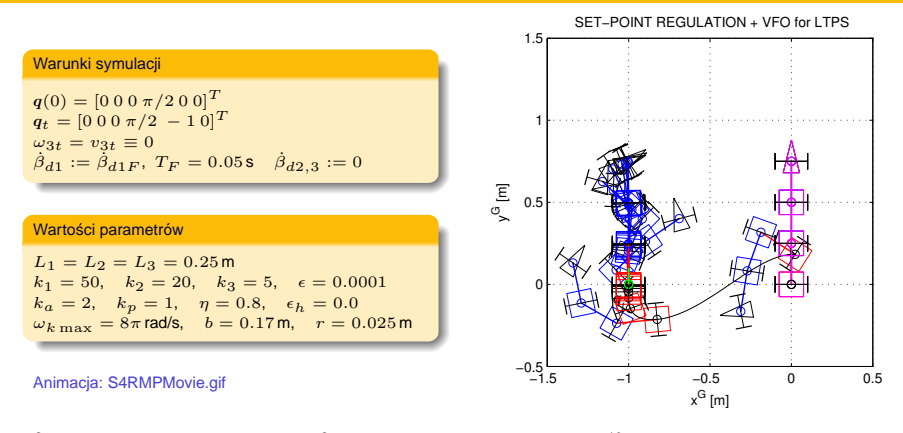

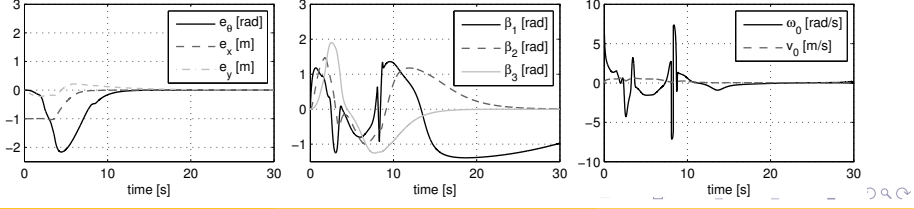

<span id="page-32-0"></span>**M. Michałek (KSIS-PP) [Sterowanie pojazdem N-przyczepowym](#page-0-0) 33 / 39**

### Sterowanie do punktu – wpływ efektu naprowadzania

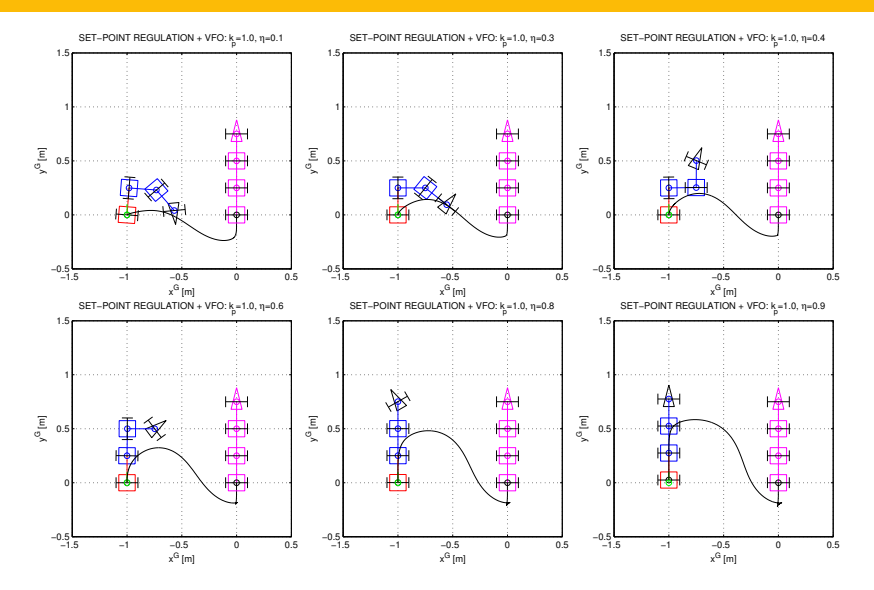

Czasy trwania poszczególnych symulacji:

<span id="page-33-0"></span>*τ*<sub>*h*</sub>  $\approx$  2[9](#page-32-0)s dla  $η = 0.1, η = 0.3, η = 0.4$  oraz  $τ_h = 40$ s dla  $η = 0.6, η = 0.8, η = 0.9$ .  $□ \rightarrow ⑤$   $[□ \rightarrow ③$   $[□ \rightarrow ③$ ∍  $\Omega$ 

- **<sup>2</sup>** [Model kinematyki SPNP](#page-5-0)
- **<sup>3</sup>** [Definicja zadania sterowania](#page-10-0)
- **<sup>4</sup>** [Kaskadowa struktura sterowania](#page-13-0)
- **<sup>5</sup>** [Zastosowanie metody VFO](#page-23-0)
- **<sup>6</sup>** [Weryfikacja numeryczna](#page-27-0)

### **<sup>7</sup>** [Uwagi koncowe](#page-34-0) ´

<span id="page-34-0"></span>Þ

イロト イ押 トイラト イラト

### Uwagi na temat stabilności układu zamkniętego

Można pokazać, że dynamika układu zamknietego daje się zapisać w następującej postaci:

 $\dot{\vec{e}} = f(\vec{e}, \tau) + f_1(\vec{e}, e_d, \tau), \qquad \dot{e}_d = Ae_d + f_2(\vec{e}, e_d, \tau)$ 

gdzie:

$$
e_d = [e_{d1} \dots e_{dN}]^T = [\beta_{d1} - \beta_1 \dots \beta_{dN} - \beta_N]^T
$$
  
\n
$$
A = \text{diag}\{-k_1, -k_2, \dots, -k_N\}
$$
  
\n
$$
f_1(\bar{e}, e_d, \tau) = G(\bar{q}_t - \bar{e})\Gamma e_{\omega v}(\bar{e}, e_d, \tau), G(\cdot) \text{ jest macierzą kinematyki monocykla}\n
$$
f_2(\bar{e}, e_d, \tau) = H e_{\omega v}(\bar{e}, e_d, \tau)
$$
  
\n
$$
e_{\omega v} = [e_{\omega}^T e_{v}^T]^T, e_{\omega} = [\omega_{d1} - \omega_1 \dots \omega_{dN} - \omega_N]^T, e_{v} = [v_{d1} - v_1 \dots v_{dN} - v_N]^T
$$
  
\n
$$
\Gamma, H \text{ są macierzami o stalych elementach równych } -1, 0 \text{ lub } +1
$$
$$

Dodatkowo zachodzi:  $f_2(e_d = 0, \cdot) = 0$  oraz  $f_1(e_d = 0, \cdot) = 0$ , a nominalna (niezaburzona) dynamika  $\bar{e} = f(\bar{e}, \tau)$  jest asymptotycznie stabilna (dla  $\bar{q}_t = \text{const}$  mamy  $\bar{e} = f(\bar{e})$ ).

Wykazując stosowne cechy funkcji *f*<sub>1</sub>(*·*) oraz *f*<sub>2</sub>(*·*) planuje się skorzystać z twierdzeń o stabilności systemów wzajemnie połączonych (ang. *interconnected systems*)\*.

\* H. Khalil: Nonlinear systems. 3rd Edition, Prentice-Hall, 2002 *|* A. Isidori: Nonlinear control systems II, Springer 1999

イロト イ団 トイミト イミト ニミー りんぴ

### Planowane dalsze prace

- **1** Ograniczenie skutków znacznej wrażliwości układu zamkniętego w otoczeniu punktu  $\bar{q}_t$
- **2** Badania w zakresie odporności układu zamknietego (niepewność parametryczna:  $L_{si} \neq L_i$  oraz  $L_{hi} \neq 0$ , szumy pomiarowe w sprzeżeniu zwrotnym:  $q_n = q + n$ )
- **3** Przeprowadzenie formalnej analizy stabilności i zbieżności
- **<sup>4</sup>** Eksperymentalna weryfikacja metody (stanowisko laboratoryjne RMP-SW)
- **<sup>5</sup>** Rozszerzenie koncepcji sterowania kaskadowego na pojazd OPNP

Ad 4: Pomimo *trudniejszej* kinematyki OPNP propagacja prędkości jest tu prostsza (!):

$$
\begin{bmatrix} \omega_i \\ v_i \end{bmatrix} = {\pmb J}(\beta_i) \begin{bmatrix} \omega_{i-1} \\ v_{i-1} \end{bmatrix} \qquad \Rightarrow \qquad \begin{bmatrix} \omega_{i-1} \\ v_{i-1} \end{bmatrix} = {\pmb J}^{-1}(\beta_i) \begin{bmatrix} \omega_i \\ v_i \end{bmatrix}
$$

gdzie

$$
\mathbf{J}(\beta_i) = \begin{bmatrix} -(L_{hi}/L_i)\cos\beta_i & (1/L_i)\sin\beta_i \\ L_{hi}\sin\beta_i & \cos\beta_i \end{bmatrix}, \quad \det(\mathbf{J}(\beta_i)) = -(L_{hi}/L_i)
$$

K ロ > K 個 > K 로 > K 로 > H 로 H Y Q Q @

## Pojazd laboratoryjny RMP (Robot Mobilny Przegubowy)

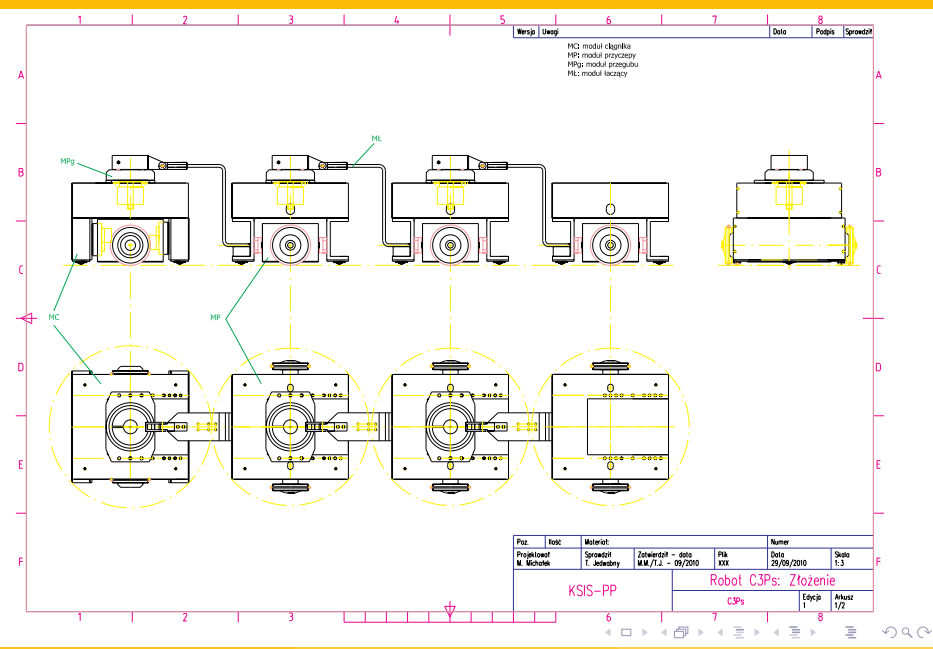

# Dziękuję za uwagę!

<span id="page-38-0"></span>イロトメ都 トメミトメミト 一番